## **Amapress protection**

Amapress est à la fois un site vitrine pour les nouveaux adhérents potentiels et un site personnalisé pour chaque amapien.

Certaines pages doivent donc être accessibles uniquement aux "amapiens connecté"s afin de protéger leurs données

## **Page publique**

Exemple : "Accueil", "Contact", "Les Producteurs"

## **Page protégée**

Accessible aux utilisateurs qui se sont identifiés : les "amapiens connectés".

Exemple : "Mes contrats", "La carte des amapiens"

## **Fonctionnement**

Cocher ►**Amapiens connectés** pour rendre la page accessible aux utilisateurs connectés uniquement

Les Pages protégées sont également automatiquement cachées du menu du site en mode non connecté, en revanche la page peut être référencée par un lien dans une autre page du site.

Par défaut : les utilisateurs non connectés qui cliquent sur un lien privé sont redirigés vers la page de Connexion

From: <https://wiki.amapress.fr/>- **Documentation en ligne d'Amapress**

Permanent link: **<https://wiki.amapress.fr/admin/protection?rev=1586953309>**

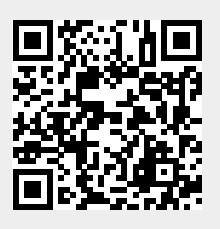

Last update: **2020/04/15 14:21**